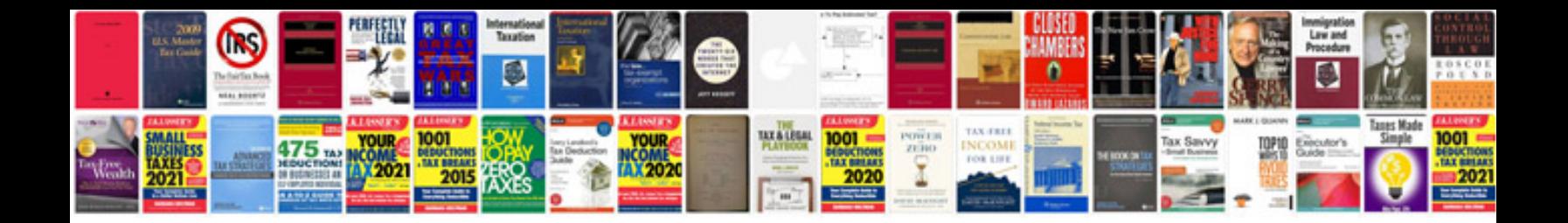

**Bmw x5 repair manual download**

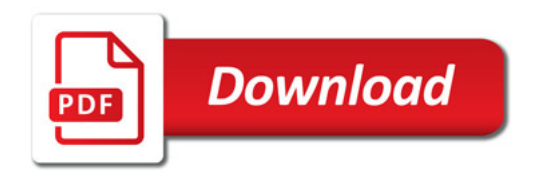

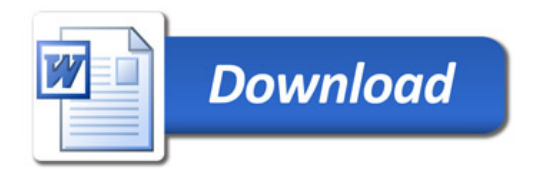